#### <span id="page-0-0"></span>**Graphs: Intro, DFS & BFS**

Pedro Ribeiro

DCC/FCUP

2021/2022

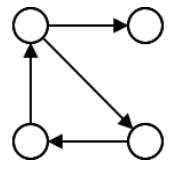

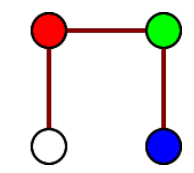

# **Concept**

#### **Graph Definition**

Formally, a **graph** is:

- A set of **nodes**/**vertices** (**V**).
- A set of **links**/**edges** (**E**), that connect pairs of vertices

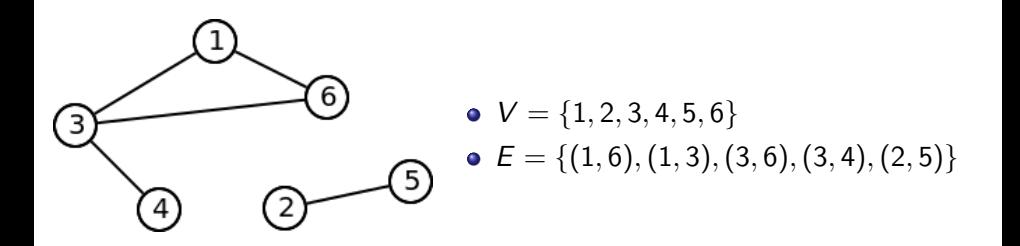

# **What are graphs for?**

- Graphs are **ubiquitous** in Computer Science and they are present, implicitly or explicitly in many algorithms.
- They can be used in a multitude of applications.

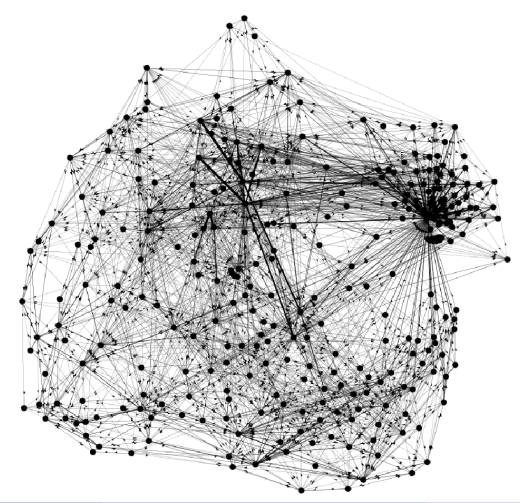

**Networks that exist in the real "physical" world**

**•** Road Network

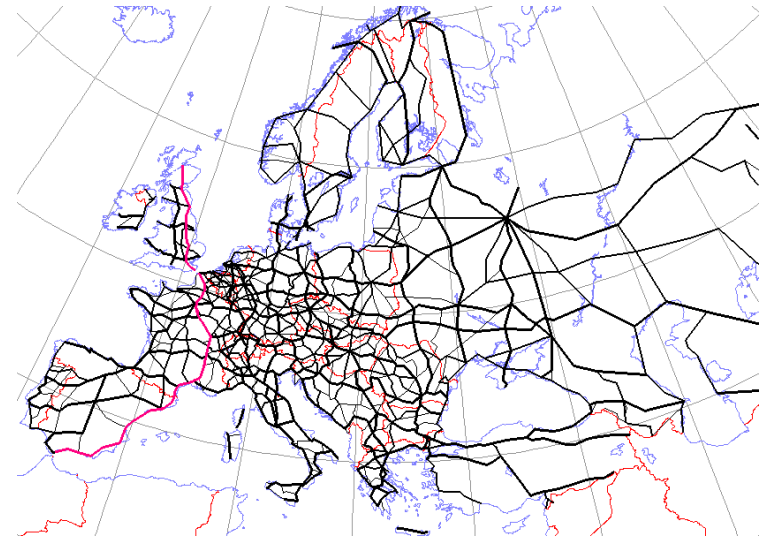

**Networks that exist in the real "physical" world**

Public Transportation (ex: subway, train)

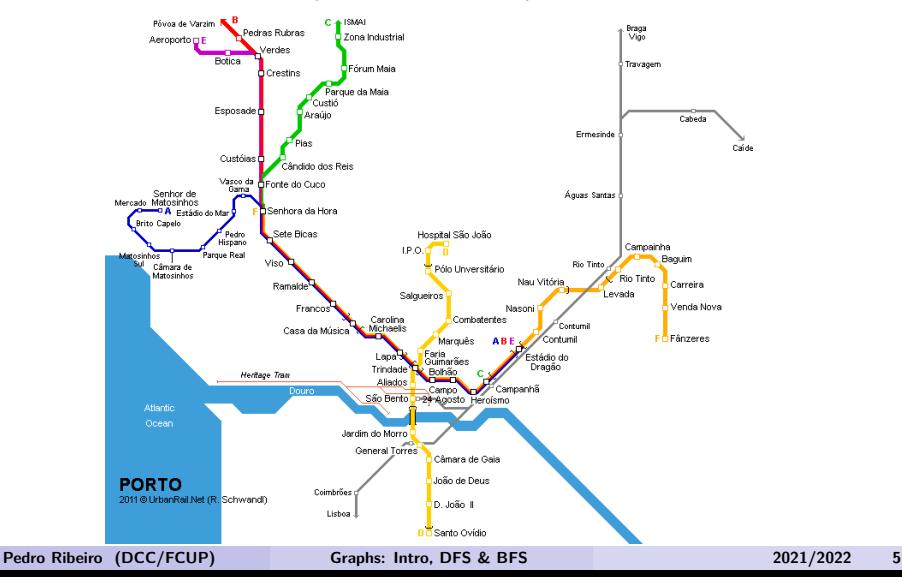

**Networks that exist in the real "physical" world**

**•** Power Grid

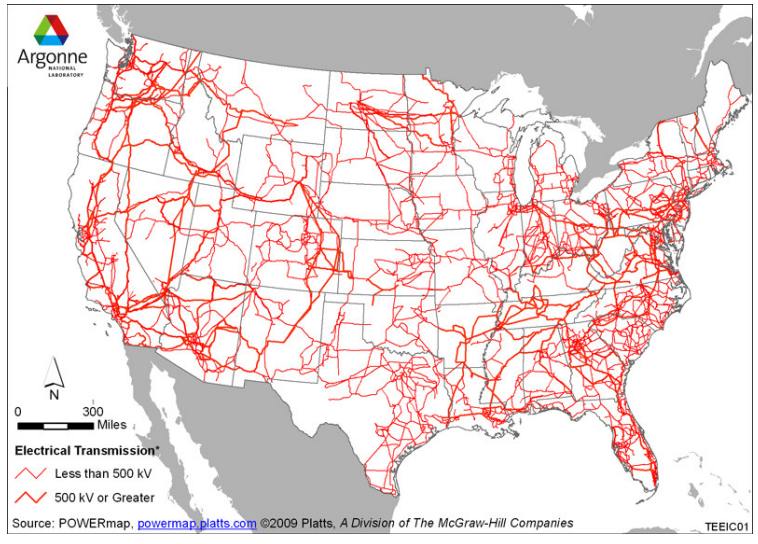

**Networks that exist in the real "physical" world**

**• Computer Network** 

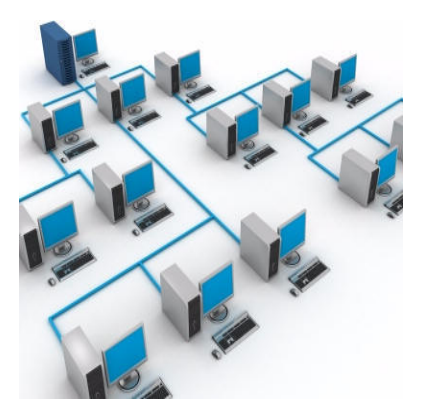

**Social Network**

Facebook (others: Twitter, emails, co-authorship of articles, ...)

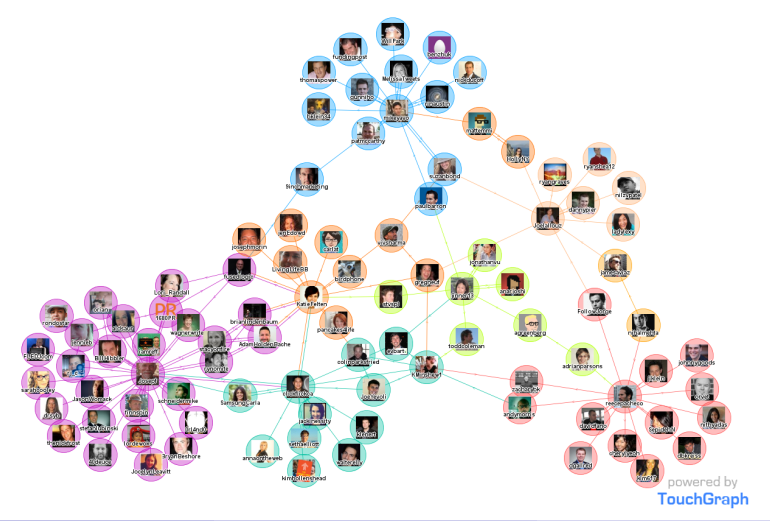

#### **Software Networks**

Module Dependencies (other examples: state, information flow, ...)

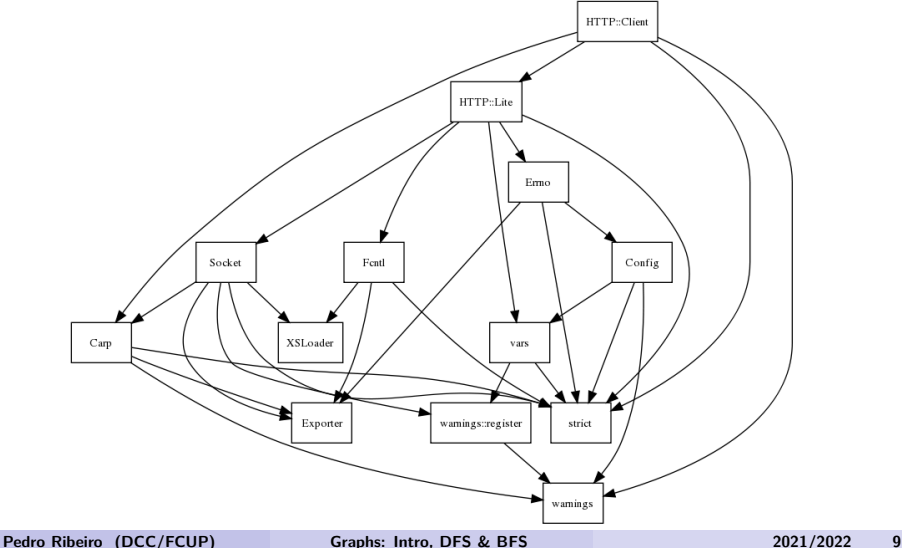

#### **Biological Networks**

Metabolic Networks (other examples: protein interaction, brain networks, food webs, phylogenetic trees, ...)

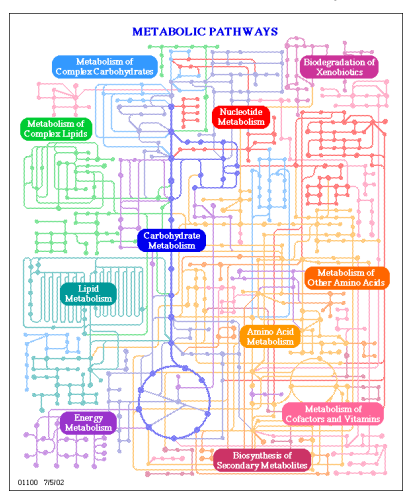

**Other Graphs**

Semantic Networks (other examples: world wide web, ...)

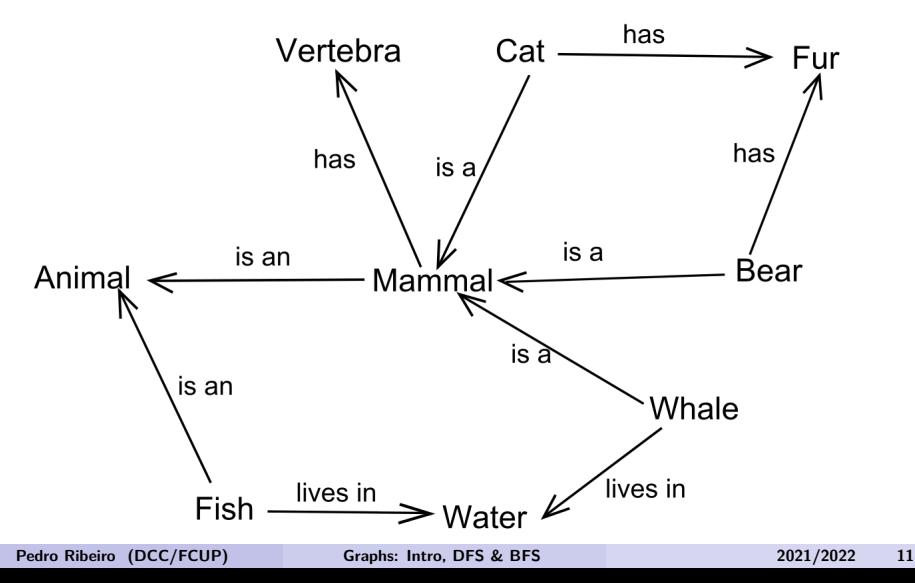

- **Directed** graph each link has a starting node (**origin**) and an **end** node (order matters!). Usually we use arrows to indicate the direction.
- **Undirected** graphs There is no origin or end, but just a connection

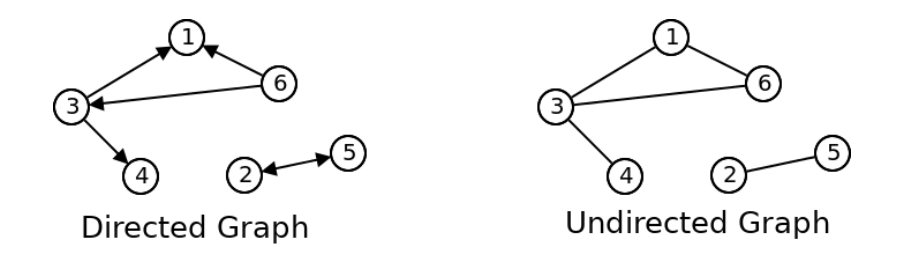

- **Weighted** graph there is a vale associated with each link (it could be distance, cost, ...)
- **Unweighted** there are no weights associated with a link

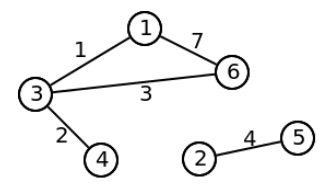

Weighted Graph

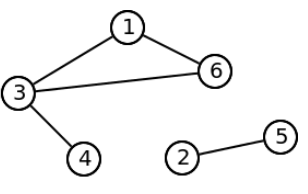

Unweighted Graph

- **Degree** number of connections of a node
- In directed graphs we can distinguish between **indegree** and **outdegree**

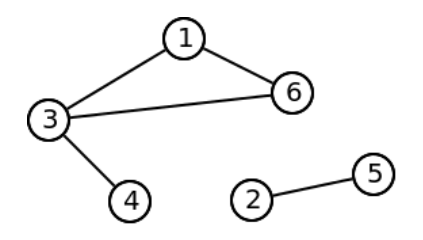

- 1 has degree 2
- 2 has degree 1
- 3 has degree 3
- 4 has degree 1
- 5 has degree 1
- 6 has degree 2

- **Adjacent**/**neighbor** node: two nodes are neighbors if they are linked
- **Trivial graph**: graph with no edges and a single node
- **Self-loop**: link from a node to itself
- **Simple graph:** graph without self-loops and without repeated links (we are mostly going to work with simple graphs)
- **Multigraph:** graph with multiple links between the same node pair
- **Dense graph:** with many links when compared with the maximum possible -  $|E|$  of the order of  $\mathcal{O}(|V|^2)$
- **Sparse graph:** with few links when compared with the maximum possible -  $|E|$  with lower order than  $\mathcal{O}(|V|^2)$

**Path**: sequence alternating nodes and edges, such that two consecutive nodes are linked. In simple graphs we typically describe a path using just the nodes.

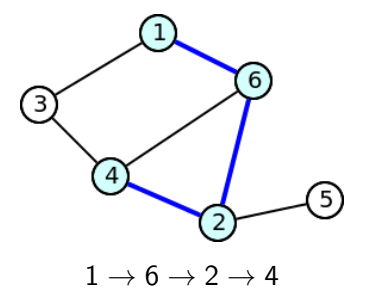

- **Cycle**: path that starts and ends on the same node (ex: for the above graph,  $1 \rightarrow 6 \rightarrow 4 \rightarrow 3 \rightarrow 1$  is a cycle)
- **Acyclic graph**: graph without cycles

- **Size** of a path: number of edges in the path
- **Cost** of a path: if the graph is weighted, we can talk about the cost, which is the sum of the edge weights
- **Distance**: size/cost of the smallest path between two nodes
- **Diameter** of a graph: max distance between two nodes of a graph

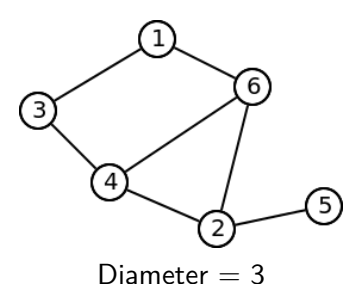

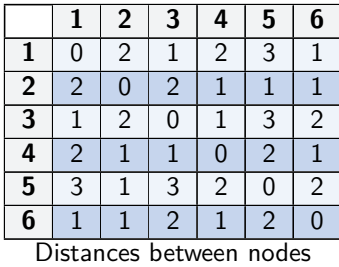

- **Connected Component**: Subset of nodes where there is at least one path between each of them
- **Connected Graph**: Graph with just one connected component (there is a path between all pairs of nodes)

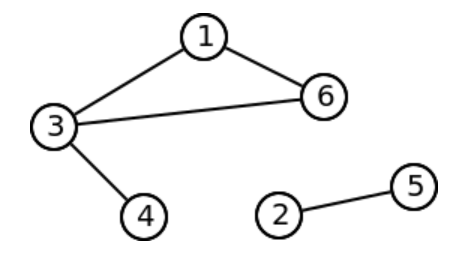

Graph with two connected components:  $\{1, 3, 4, 6\}$  e  $\{2, 5\}$ 

- **Subgraph**: subset of nodes and the edges between them
- **Complete** graph: with links between all pairs of nodes
- **Clique**: a complete subgraph
- **Triangle**: a clique with 3 nodes

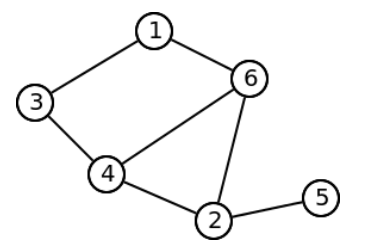

Subgraph examples: {1*,* 3}, {1*,* 6*,* 2}, {2*,* 4*,* 5*,* 6}, etc Example clique: {2*,* 4*,* 6} (a triangle)

- **Tree**: simple, connected acyclic graph (if it has *n* nodes, then it will have  $n - 1$  edges)
- **Forest**: set of multiple disconnected trees

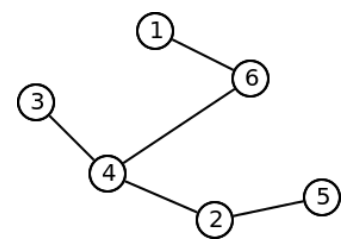

How to represent a graph?

- **Adjacency Matrix**:  $|V| \times |V|$  matrix where the  $(i, j)$  cell indicates if there is a link between nodes  $i$  and  $j$  (if the graph is weighted we can store the weight)
- **Adjacency list**: each node stores a list of its neighbors (if the graph is weighted we have to store pairs (destination,weight))

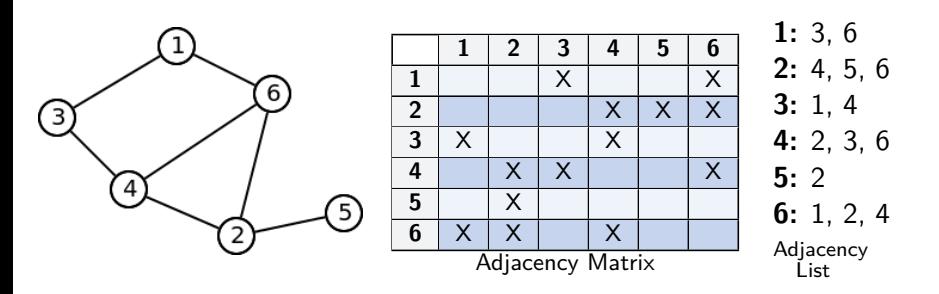

# **Graph Representation**

Some pros and cons:

#### **Adjacency Matrix**:

- $\triangleright$  Very simple to implement
- $\triangleright$  Quick to check if there is a connection between two nodes  $\mathcal{O}(1)$
- $\triangleright$  Slow to traverse the neighbors  $\mathcal{O}(|V|)$
- I Lots of memory wasted (in sparse graphs)  $\mathcal{O}(|V|^2)$
- $\triangleright$  Weighted graph implies simply to store the weight in the matrix
- $\triangleright$  Adding/Removing edges is simply changing a cell  $\mathcal{O}(1)$

#### **Adjacency List**:

- $\triangleright$  Slow to see if there is a link between u and v  $\mathcal{O}(\text{degree}(u))$
- $\triangleright$  Quick to traverse the neighbors  $\mathcal{O}(\text{degree}(u))$
- Ffficient usage of memory  $\mathcal{O}(|V| + |E|)$
- $\triangleright$  Weighted graph implies adding an attribute to the list
- **F** Removing edge  $(u, v)$  implies traversing the list  $\mathcal{O}(\text{degree}(u))$

Note: we can use for instante BSTs (set/map) to improve the efficiency of searching and removing to  $\mathcal{O}(\log \text{degree}(u))$ 

#### **Graph datasets**

Here are some interesting websites with graphs

- **Network Repository:** <http://networkrepository.com/>
- **Konect:** <http://konect.cc/>
- **SNAP:** <https://snap.stanford.edu/data/>

Data & Network Collections. Find and interactively VISUALIZE and EXPLORE hundreds of network data

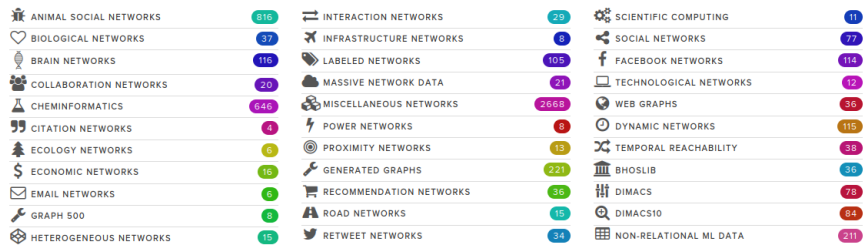

# **Network Science / Graph Mining**

**My main research area**

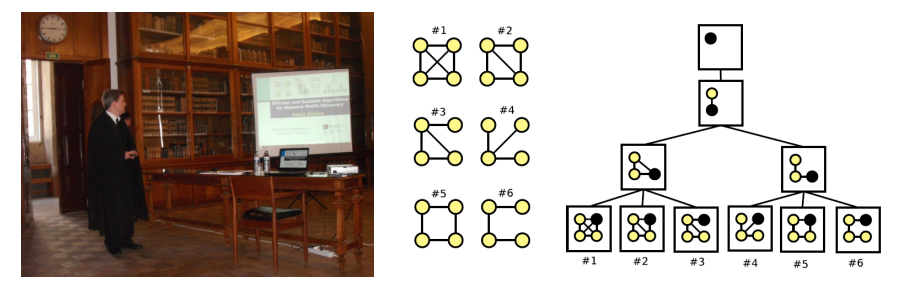

#### **PhD Thesis (2011):** Efficient and Scalable Algorithms for Network Motifs Discovery

Publications: [http://www.dcc.fc.up.pt/˜pribeiro/pubs\\_by\\_year.html](http://www.dcc.fc.up.pt/~pribeiro/pubs_by_year.html)

- One of the most important tasks is to **traverse** a graph, that is, **pass trough all its nodes** using the existing **links**
- We call this **graph traversal** (or **graph search**)
- There are two basic traversal types that differ on **the order in which the nodes are traversed**:
	- ▶ Depth-First Search DFS

Traverse the entire subgraph connected to a neighbor before entering the next neighbor node

▶ **Breadth-First Search - BFS** 

Traverse the nodes by increasing distance of number of links to reach them

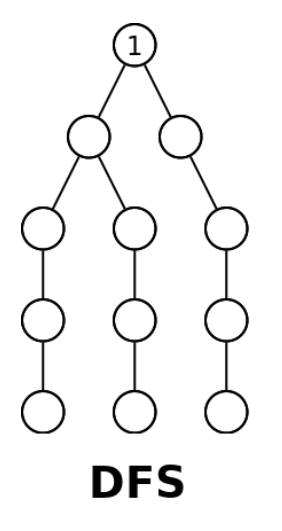

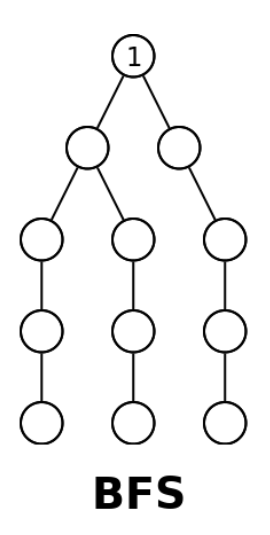

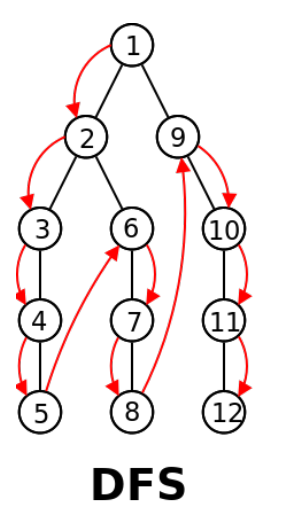

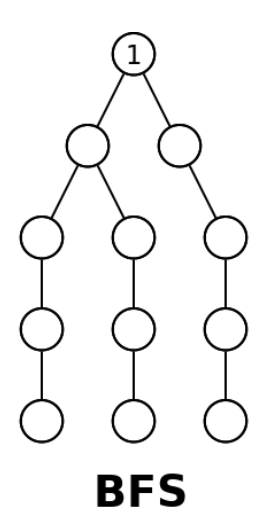

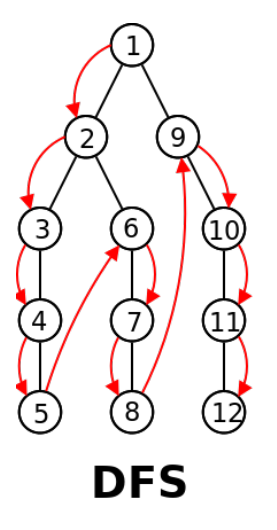

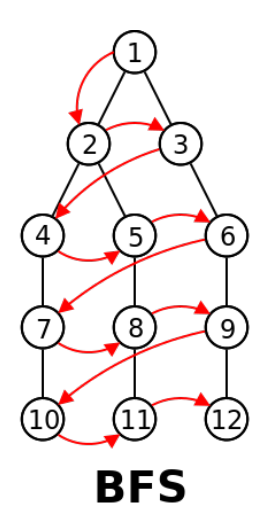

- In their essence, DFS and BFS do the "same": **traverse all the nodes**
- When to use one or the other depends on the **order that betters suits the problem** that you are solving
- Let's see how to **implement** both and give examples of applications

# **Depth-First Search - DFS**

The "backbone" of a DFS:

#### **DFS (recursive version)**

**dfs(node** v**)**: mark v as visited **For** all neighbors w of v **do If** w has not yet been visited **then**  $dfs(w)$ 

Complexity:

- Temporal:
	- Adjacency List:  $\mathcal{O}(|V| + |E|)$
	- Adjacency Matrix:  $\mathcal{O}(|V|^2)$

#### $\bullet$  Spatial:  $\mathcal{O}(|V|)$

#### **Example Application: Connected Components**

- Find the number of **connected components** of a graph G
- Example: the following graph has **3 connected components**

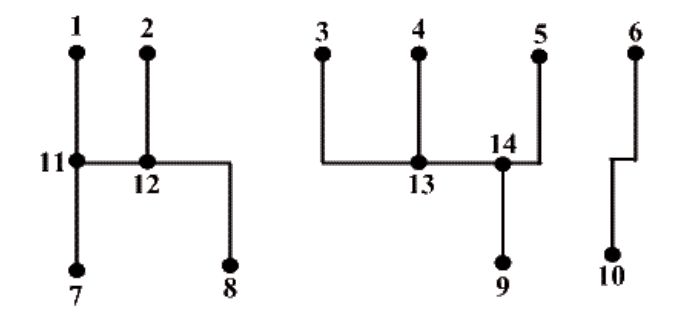

# **Example Application: Connected Components**

The "backbone" of a program to solve it:

```
Finding connected components
counter \leftarrow 0set all nodes as not visited
For all nodes v of the graph do
  If v has not yet been visited then
    counter++dfs(v)write(contador)
```
Temporal complexity:

- Adjacency List:  $\mathcal{O}(|V| + |E|)$
- Adjacency Matrix:  $\mathcal{O}(|V|^2)$

# **Implicit Graphs**

- We do not always need to explicitly store the graph
- Example: find the number of "blobs" (connected spots) in a matrix. Two cells are adjacent if they are connected vertically or horizontally.

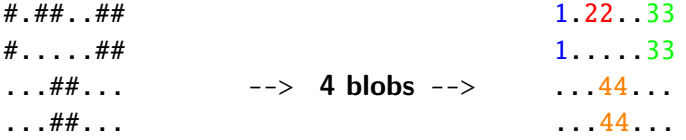

- To solve we simply need to do  $dfs(x, y)$  to visit the cell  $(x, y)$  where the neighbors are  $(x + 1, y)$ ,  $(x - 1, y)$ ,  $(x, y + 1)$  and  $(x, y - 1)$
- Using DFS to "color" the connected components is known as doing a **Flood Fill**.

# **Topological Sorting**

- Given a DAG G (directeed acyclic graph), find an order of nodes such that u comes before v if and only if there is no edge  $(v, u)$
- **Example:** For the graph below a possible topological sorting would be: 1*,* 2*,* 3*,* 4*,* 5*,* 6 (or 1*,* 4*,* 2*,* 5*,* 3*,* 6 - there are other possible valid orders)

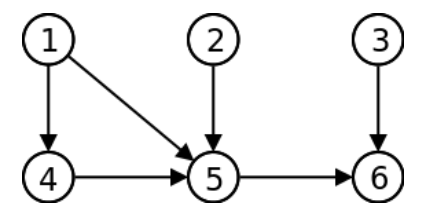

A classic example of application is to decide in which order to execute a set of tasks with precedences.

# **Topological Sorting**

• How to solve this problem with DFS? What is the relationship between topological sorting and the DFS node order?

```
Topologic Sorting - \mathcal{O}(|V|+|E|) (list) or \mathcal{O}(|V|^2) (matrix)
```

```
order \leftarrow empty
set all nodes as not visited
For all nodes v of the graph do
  If v has not yet been visited then
    dfs(v)write(order)
dfs(node v):
  mark v as visited
  For all neighbors w of v do
    If w has not yet been visited then
       dfs(w)add v to the begginning of order
```
# **Topologic Sorting**

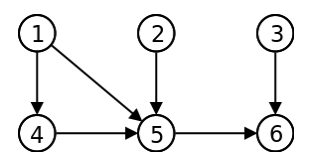

Example of execution:

 $\bullet$  order  $=\emptyset$ • start dfs(1) |  $order = ∅$ <br>• start dfs(4) |  $order = ∅$ • start dfs(4) |  $order = ∅$ <br>• start dfs(5) |  $order = ∅$ • start dfs(5)  $\vert$  order = Ø<br>• start dfs(6)  $\vert$  order = Ø **•** start dfs(6)  $\vert$  order = Ø<br>• end dfs(6)  $\vert$  order = 6 • end dfs $(6)$ <br>• end dfs $(5)$ end dfs(5)  $\vert$  order = 5, 6<br>end dfs(4)  $\vert$  order = 4, 5 end dfs(4)  $\vert \text{order} = 4, 5, 6$ <br>end dfs(1)  $\vert \text{order} = 1, 4, 5$ **e** end dfs(1)  $\vert \text{order} = 1, 4, 5, 6$ <br>**e** start dfs(2)  $\vert \text{order} = 1, 4, 5, 6$ **start dfs**(2)  $\omega$  and dfs(2)  $\omega$  order = 2, 1, 4, 5 end dfs(2)  $\vert \text{order} = 2, 1, 4, 5, 6$ <br>e start dfs(3)  $\vert \text{order} = 2, 1, 4, 5, 6$  $\sigma$ *order* = 2*,* 1*,* 4*,* 5*,* 6 **e** end dfs(3)  $\vert \text{order} = 3, 2, 1, 4, 5, 6$ •  $order = 3, 2, 1, 4, 5, 6$ 

- Find if a (directed) graph G us **acyclic**
- Example: the left graph has a cycle; the right graph doesn't

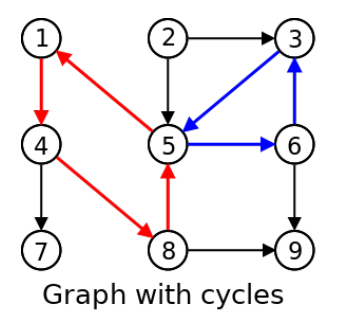

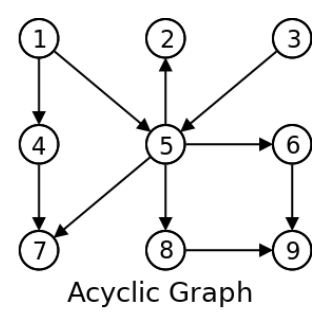

Let's use 3 "colors":

- **White** node visited node
- **Gray** node being visited (we are exploring its descendants)
- **Black** node already visited (we visited all its descendants)

#### Cycle Detection -  $\mathcal{O}(|V|+|E|)$  (list) or  $\mathcal{O}(|V|^2)$  (matrix)

```
color[v \in V] \leftarrow white
For all nodes v of the graph do
   If color[v] = white then
      dfs(v)dfs(node v):
   \text{color}[v] \leftarrow \text{grav}For all neighbors w of v do
      If color[w] = \text{gray} then
         write("Cycle found!")
      Else if \text{color}[w] = white then
         dfs(w)\text{color}[v] \leftarrow \text{black}
```
**Example (starting on node 1) - graph with two cycles**

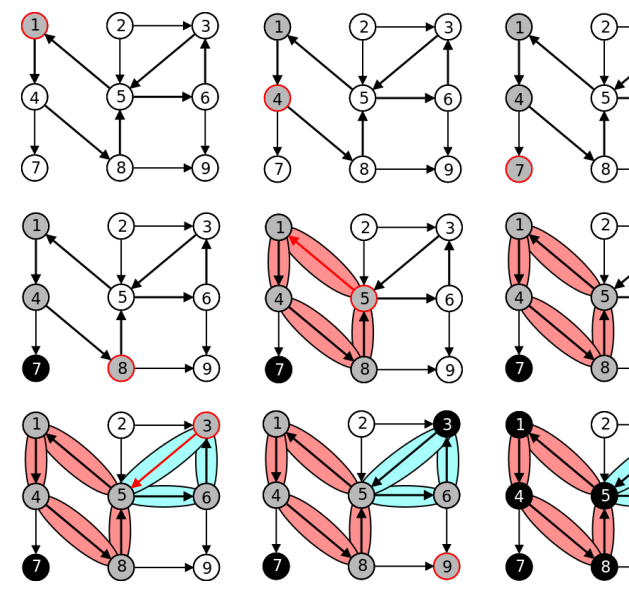

**Example (starting on node 1) - acyclic graph**

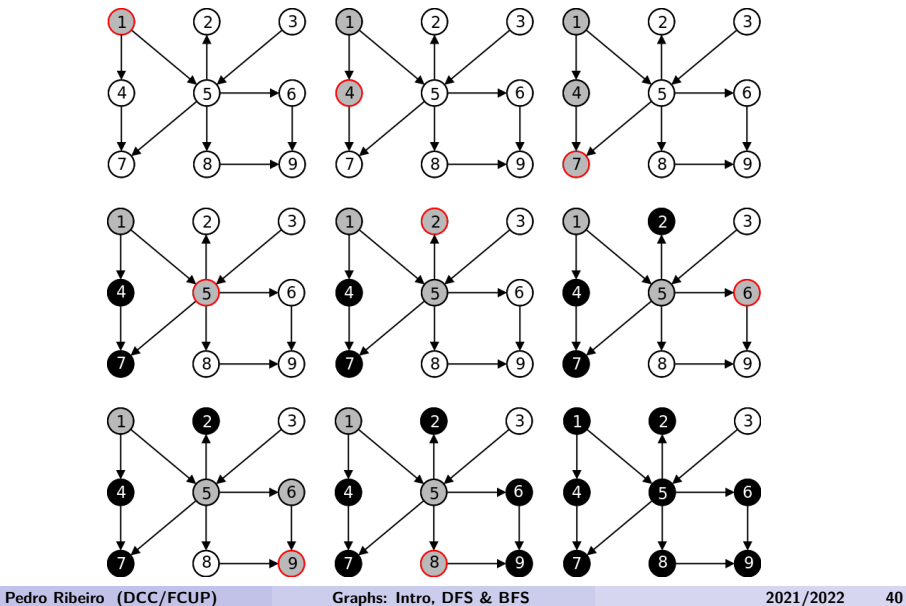

# **Classifying DFS Edges**

**Another "angle" of DFS**

A DFS implicitly creates a **search tree**, that corresponds to the traversed edges

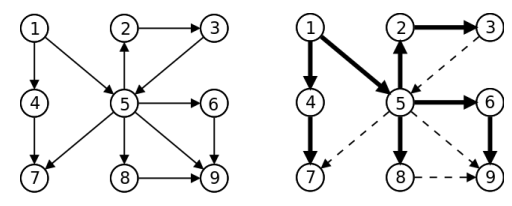

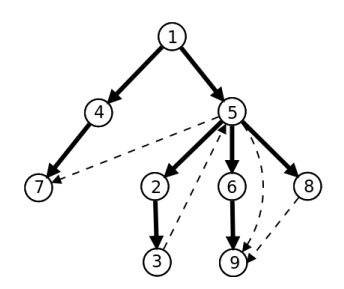

# **Classifying DFS Edges**

**Another "angle" of DFS**

- A DFS visit separates the edges into 4 categories
	- **Tree Edges** Edges from the DFS tree
	- ► Back Edges Edge from a node to one of its tree ancestors
	- ► Forward Edges Edge from a node to one of its tree descendants
	- ► Cross Edges All other edges (from one branch to another)

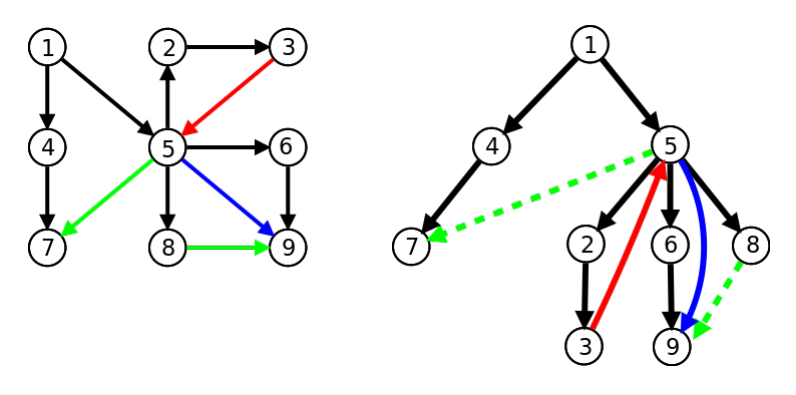

# **Classifying DFS Edges**

**Another "angle" of DFS**

- Example application: finding cycles is finding... **Back Edges**!
- Knowing the edge types may help to solve problem!
- Note: an undirected graph has only **Tree Edges** and **Back Edges**.

**A more complex DFS application**

Decompose a graph into its **strongly connected component**

A **strongly connected component** (SCC) its a maximal subgraph where there is a (directed) path between each of its nodes.

An example graph with 3 SCCs:

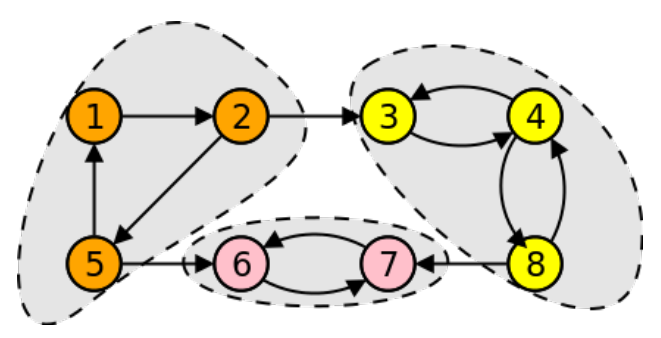

**A more complex DFS application**

- How to compute SCCs?
- Let's try to use our knowledge about DFS edge types:

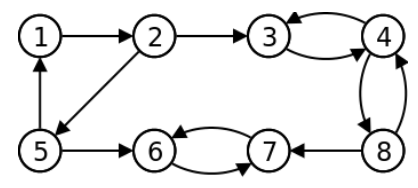

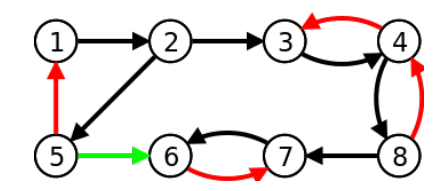

**A more complex DFS application**

• Let's look at the generated tree:

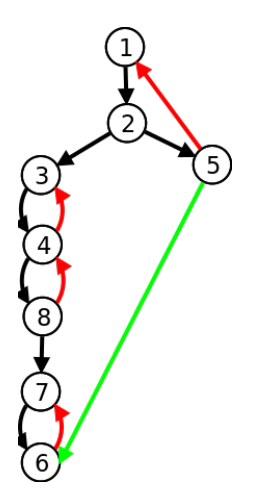

- What is the "lowest" ancestor reachable by a node?
	- $\blacktriangleright$  1: it's 1
	- $\blacktriangleright$  2: it's 1
	- $\blacktriangleright$  5: it's 1
	- $\blacktriangleright$  3. it's 3
	- $\blacktriangleright$  4. it's 3
	- $\triangleright$  8 it's 3
	- $\blacktriangleright$  7: it's 7
	- $\triangleright$  6: it's 7
- $\bullet$  *Et voilà!* Here are our **SCCs!**

#### **A more complex DFS application**

- **•** Let's add 2 attributes to the nodes in a DES visit:
	- **num(i)**: order in which *i* is visited
	- **IDE:** low(i): smallest num(i) reachable by the subtree that starts in i.  $É$  o mínimo entre:
		- $\star$  num(i)
		- $\star$  smallest *num*(*v*) between all back edges (*i*, *v*)
		- $\star$  smallest low(v) between all tree edges (i, v)

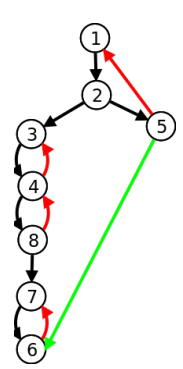

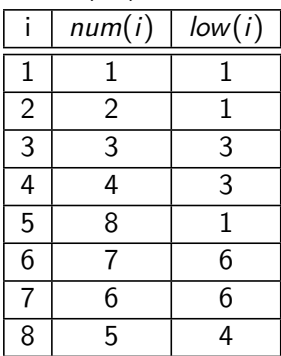

**A more complex DFS application**

Main ideas of **Tarjan Algorithm** to find SCCs:

- Make a **DFS** and in each node i:
	- ► Keep pushing the nodes to a **stack S**
	- $\triangleright$  Compute and store the values of **num(i)** and **low(i)**.
	- If when finishing the visit of a node *i* we have that  $num(i) = low(i)$ , then i is the "root" of a SCC. In that case, remove all the elements in the stack until reaching i and report those elements as belonging to a SCC!

**A more complex DFS application**

Example of execution: in the moment we leave  $dfs(7)$ , we find that  $num(7) = low(7)$  (7 is the "root" of a SCC)

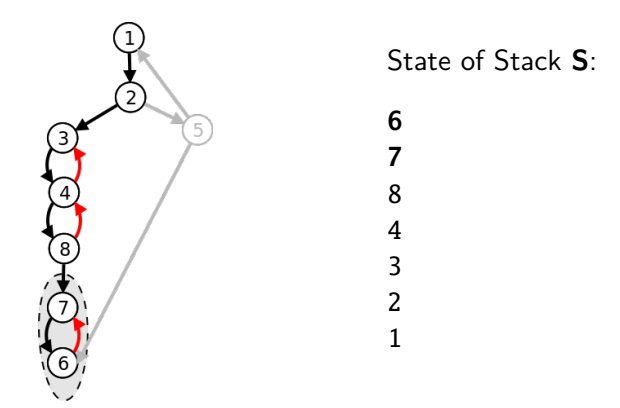

Remove elements from stack until reaching **7**; output SCC:  $\{6, 7\}$ 

**A more complex DFS application**

Example of execution: in the moment we leave  $dfs(3)$ , we find that  $num(3) = low(3)$  (3 is the "root" of a SCC)

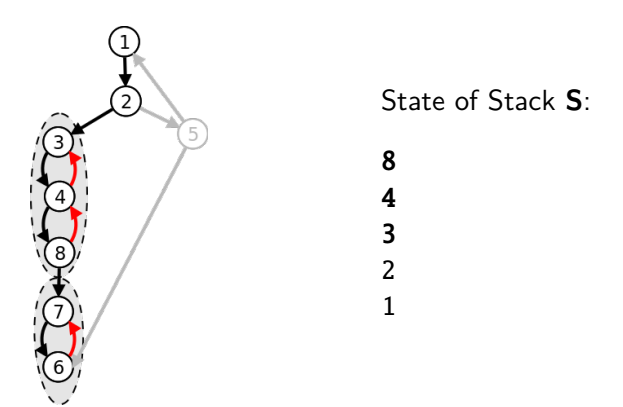

Remove elements from stack until reaching 3; output SCC:  $\{8, 4, 3\}$ 

**A more complex DFS application**

Example of execution: in the moment we leave  $dfs(1)$ , we find that  $num(1) = low(1)$  (1 is the "root" of a SCC)

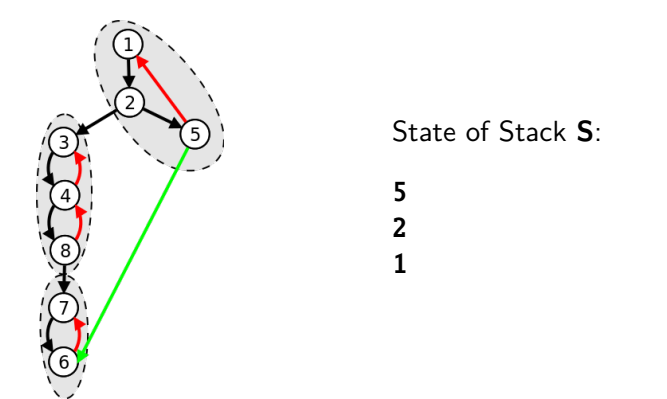

Remove elements from stack until reaching 1; output SCC::  $\{5, 2, 1\}$ 

#### **Tarjan Algorithm for SCCs**

```
index \leftarrow 0 : S \leftarrow \emptysetFor all nodes v of the graph do
  If num[v] is still undefined then
     dfs\_scc(v)dfs_scc(node v):
  num[v] \leftarrow low[v] \leftarrow index; index \leftarrow index + 1; S.push(v)
  /* Traverse edges of v */
  For all neighbors w of v do
     If num[w] is still undefined then /* Tree Edge */
       dfs\_sec(w); low[v] \leftarrow min(low[v], low[w])Else if w is in S then /* Back Edge */low[v] \leftarrow min(low[v], num[w])/* We know that we are at the root of an SCC */If num[v] = low[v] then
     Start new SCC C
     Repeat
       w \leftarrow S.pop(); Add w to C
     Until w = vWrite C
```
# **Articulation Points and Bridges**

An **articulation point** is a **node** whose removal increases the number of connected components.

A **bridge** is an **edge** whose removal increases the number of connected components.

Example (in red the articulation points; in blue the bridges):

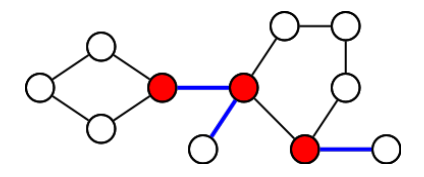

A graph without articulation points is said to be **biconnected**.

**A more complex DFS application**

- Finding **articulation points** is a very useful problem
	- $\triangleright$  For instance, a "robust" graph should not have articulation points that when "attacked" will disconnect them.
- How to compute? A possible (naive) **algorithm**:
	- **<sup>1</sup>** Make a DFS and count the number of connected components
	- **<sup>2</sup>** Remove a node from the original graph and execute a new DFS, counting again the connnected components. If this number increased, them the node is an articulation point.
	- **3** Repeat step 2 for all nodes in the graph
- What would be the **complexity** of this method?  $\mathcal{O}(|V|(|V| + |E|)),$ because we will make  $|V|$  calls to DFS, each one taking  $|V| + |E|$ .
- **It is possible to do much better... using a single DFS**!

**A more complex DFS application**

An idea:

- Apply DFS to the graph and obtain the **DFS tree**
- $\bullet$  If a nó v has a child w without any path to an ancestor of v, **then** v **is an articulation point**! (since removing it would disconnect w from the resto of the graph)

**►** This corresponds to verify if  $low[w] > num[v]$ 

The only exception is the **root** of the DFS tree. If it has more than one child in the tree... it is also an articulation point!

**A more complex DFS application**

An example graph:

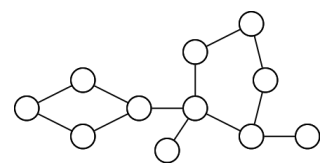

- $\bullet$  num[i] numbers inside the node
- $\bullet$  low[i] blue numbers
- articulation points: yellow nodes

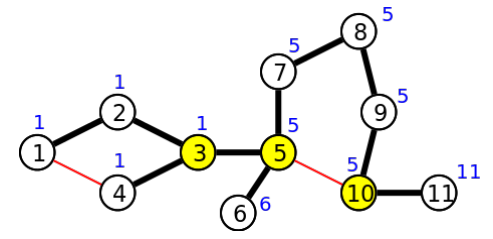

**A more complex DFS application**

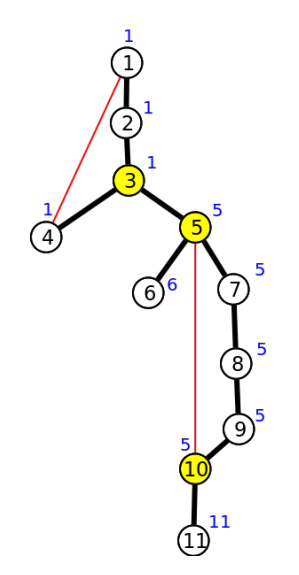

- 3 is an articulation point:  $low[5] = 5 \ge num[3] = 3$
- 5 is an articulation point:  $low[6] = 6 > num[5] = 5$ ou

$$
\text{low}[7]=5\geq\text{num}[5]=5
$$

- 10 is an articulation point:  $low[11] = 11 > num[10] = 10$
- 1 is not an articulation point: it only has a tree edge

Algorithm very similar to Tarjan, but with different DFS:

```
Algorithm to find articulation points
dfs art(node v):
  num[v] \leftarrow low[v] \leftarrow index; index \leftarrow index + 1; S.push(v)
  For all neighbors w of v do
     If num[w] is not yet defined then /* Tree Edge */
       dfs_art(w); low[v] \leftarrow min(low[v], low[w])If low[w] \geq num[v] then
          write(v + "is an articulation point")
     Else if w is in S then /* Back Edge */low[v] \leftarrow min(low[v], num[w])S.pop()
```
Instead of a stack, we could have used colors (gray means it is in the stack)

- A breadth-first search (BFS) is very similar to a DFS. It only changes the order in which the nodes are visited!
- **Instead of using recursion, we will keep explicitly a queue of not** visited nodes  $(q)$

#### **Backbone of a BFS a -**  $\mathcal{O}(|V| + |E|)$ **bfs(node** v**)**:  $q \leftarrow \emptyset$  /\* queue of non visited nodes \*/ q*.*enqueue(v) mark v as visited **While**  $q \neq \emptyset$  /\* while there are still unprocessed nodes \*/  $u \leftarrow q$ . dequeue() /\* remove first element of  $q *$ / **For** all neighbors w of u **do If** w has not yet been visited then  $/*$  new node!  $*/$ q*.*enqueue(w) mark w as visited

• An example:

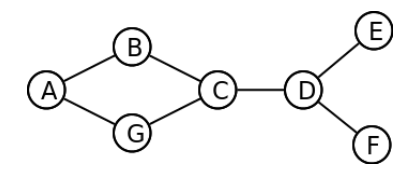

 Initially we have  $q = \{A\}$  We remove **A**, then we add non visited neighbors  $(q = \{B, G\})$  We remove **B**, then we add non visited neighbors  $(q = \{G, C\})$  We remove **G**, then we add non visited neighbors  $(q = \{C\})$  We remove **C**, then we add non visited neighbors  $(q = \{D\})$  We remove **D**, then we add non visited neighbors  $(q = \{E, F\})$  We remove **E**, then we add non visited neighbors  $(q = \{F\})$  We remove **F**, then we add non visited neighbors  $(q = \{\})$ q empty, we finished our BFS

**Computing distances**

- Almost everything than can be done with DFS can also be done with BFS!
- An important difference is that with BFS we visit the nodes in increasing order of distance (in terms of number of edges) to the initial node!
- In this way, BFS an be used to compute **shortest distances** between nodes on a **unweighted graph** (with ot without direction).
- Let's see what really changes in the code

**Computing distances**

- In red the lines that were added. Em node*.*distance stores the distance to node v.
- **BFS Computing distances bfs(node**  $v$ ):  $q \leftarrow \emptyset$  /\* Queue of non visited nodes \*/ q*.*enqueue(v) *v*.*distance*  $\leftarrow$  0  $\right/$ \* distance from *v* to itself it's zero \*/ mark v as visited **While**  $q \neq \emptyset$  /\* while there are still unprocessed nodes \*/  $u \leftarrow q$ . dequeue() /\* remove first element of  $q *$ / **For** all neighbors w of u **do If** w has not yet been visited **then** /\* new node \*/ q*.*enqueue(w) mark w as visited  $w$ *.distance*  $\leftarrow u$ *.distance*  $+1$

**More applications**

- BFS can be applied in any graph type
- Consider for instance that you want to know the **minimum distance between** points **A** and **B** on a 2D maze:

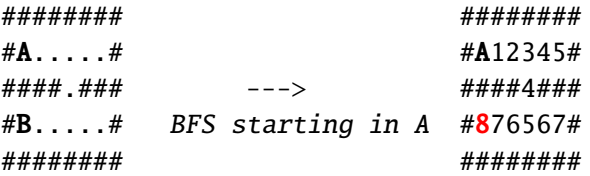

- A node is a cell  $(x, y)$
- <sup>I</sup> Neighbors are (x + 1*,* y), (x − 1*,* y), (x*,* y + 1) e (x*,* y − 1)
- Everything ele in the BFS is the same! (time:  $\mathcal{O}(rows \times \text{cols}))$
- $\triangleright$  To store on the queue we need to represent a coordinates pair (e.g.: struct in C, pair or class in  $C_{++}$ , class in Java).